Les éléments à télécharger sont disponibles à l'adresse suivante : **http://www.editions-eni.fr** Saisissez la référence ENI de l'ouvrage **RI2LCPP** dans la zone de recherche et validez. Cliquez sur le titre du livre puis sur le bouton de téléchargement.

## **Introduction**

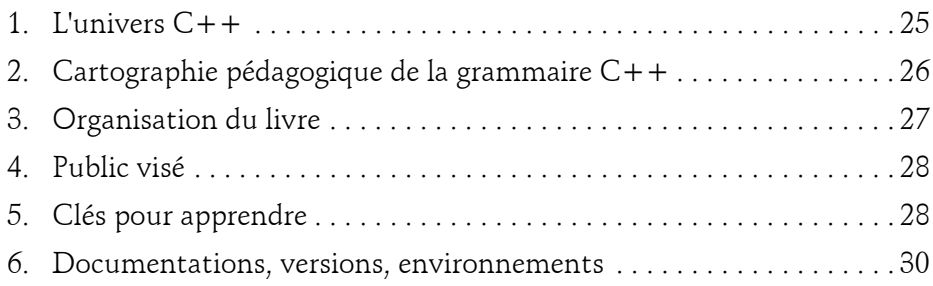

## **Partie 1 : Fondamentaux algorithmiques**

### **Chapitre 1-1 Premiers programmes**

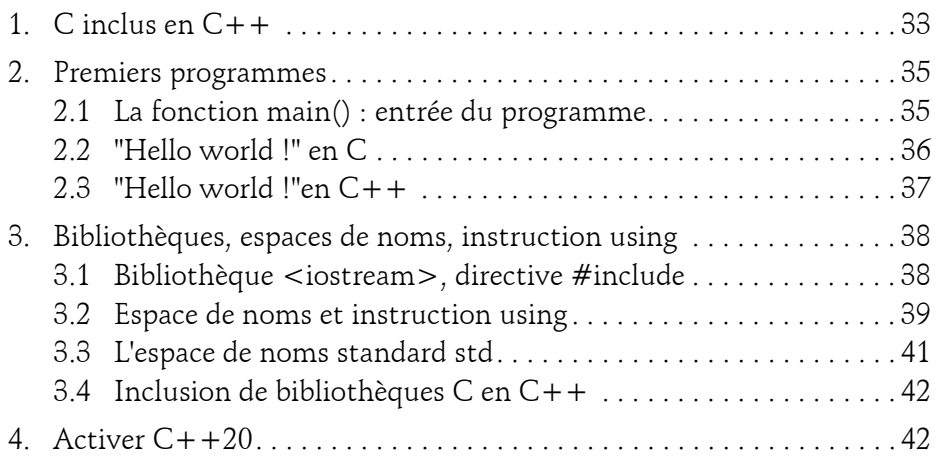

De l'héritage C au C++ moderne **Langage C++**

### **Chapitre 1-2 Variables simples**

 $2 -$ 

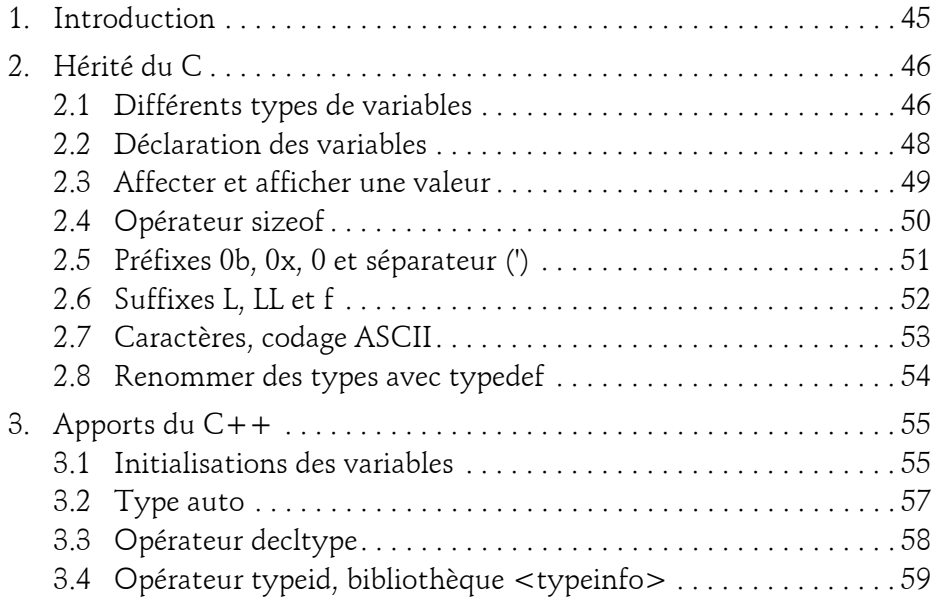

### **Chapitre 1-3 Constantes**

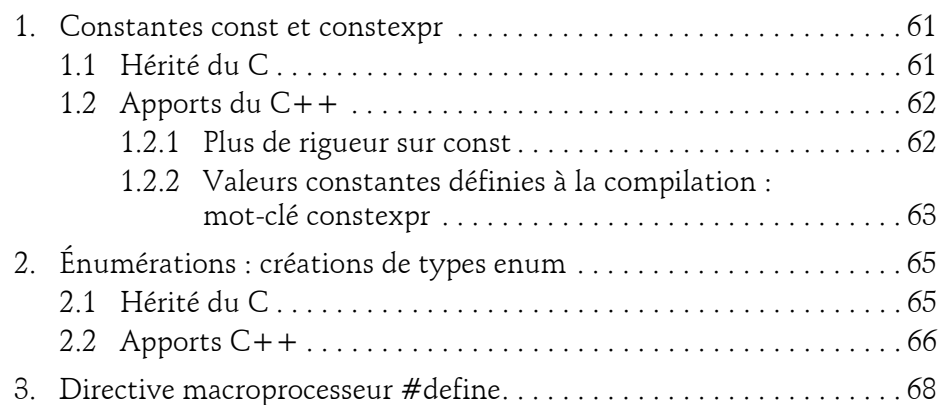

### **Chapitre 1-4 Affichage et saisie console**

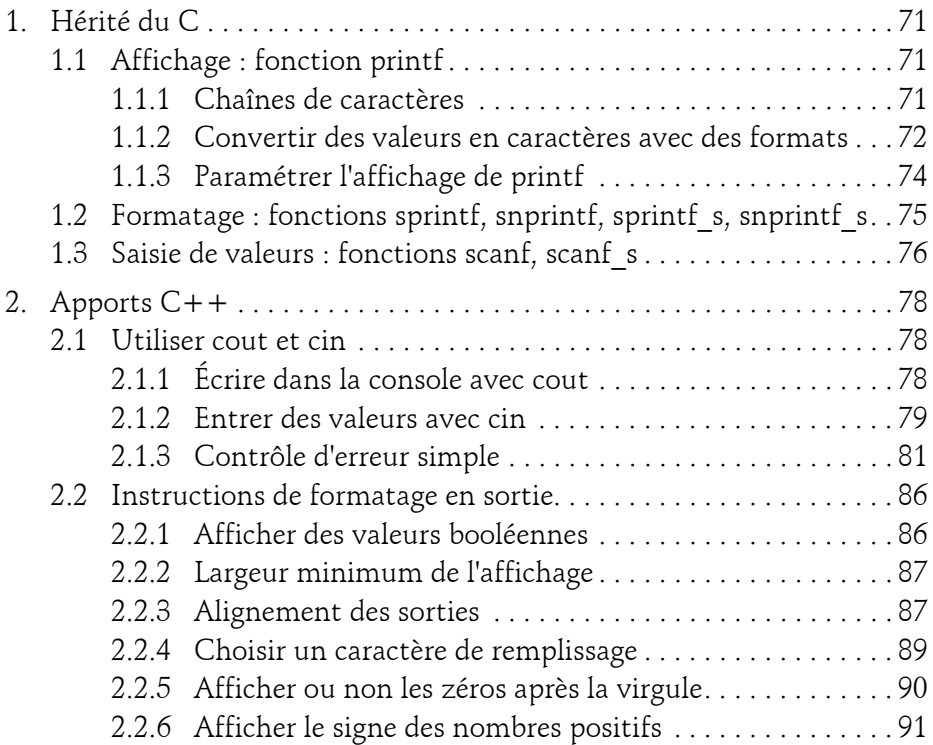

#### **Chapitre 1-5 Opérations**

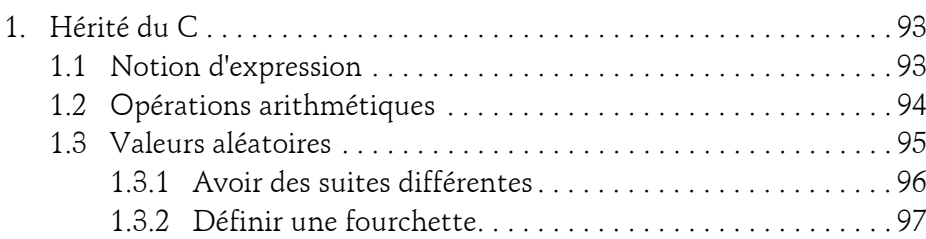

De l'héritage C au C++ moderne

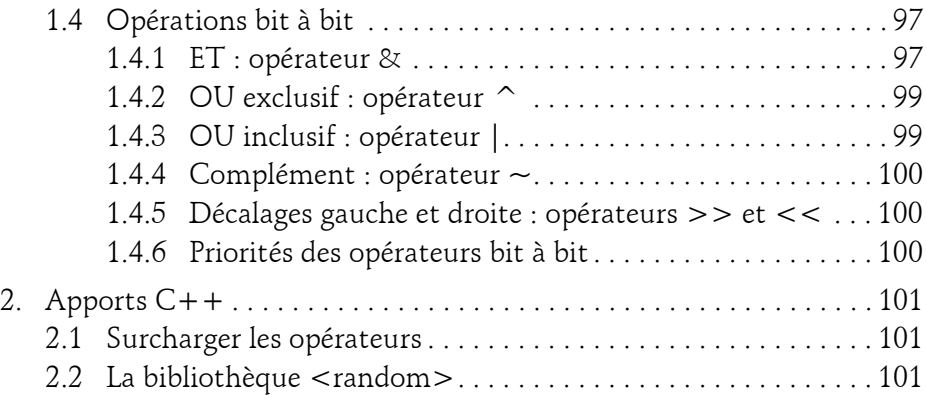

### **Chapitre 1-6 Conversions de types**

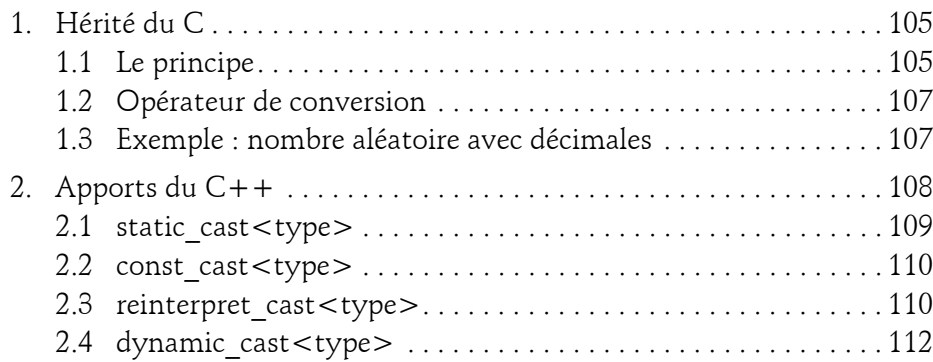

## **Chapitre 1-7**

## **Structures de contrôle**

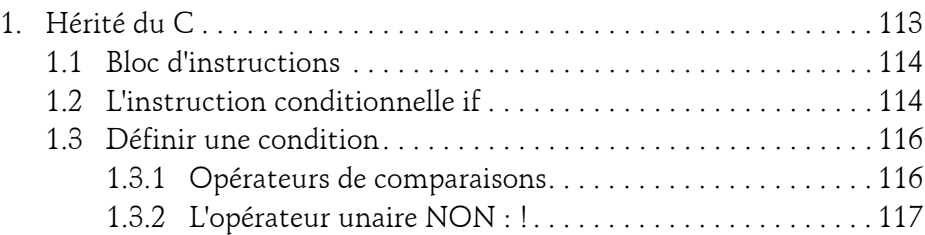

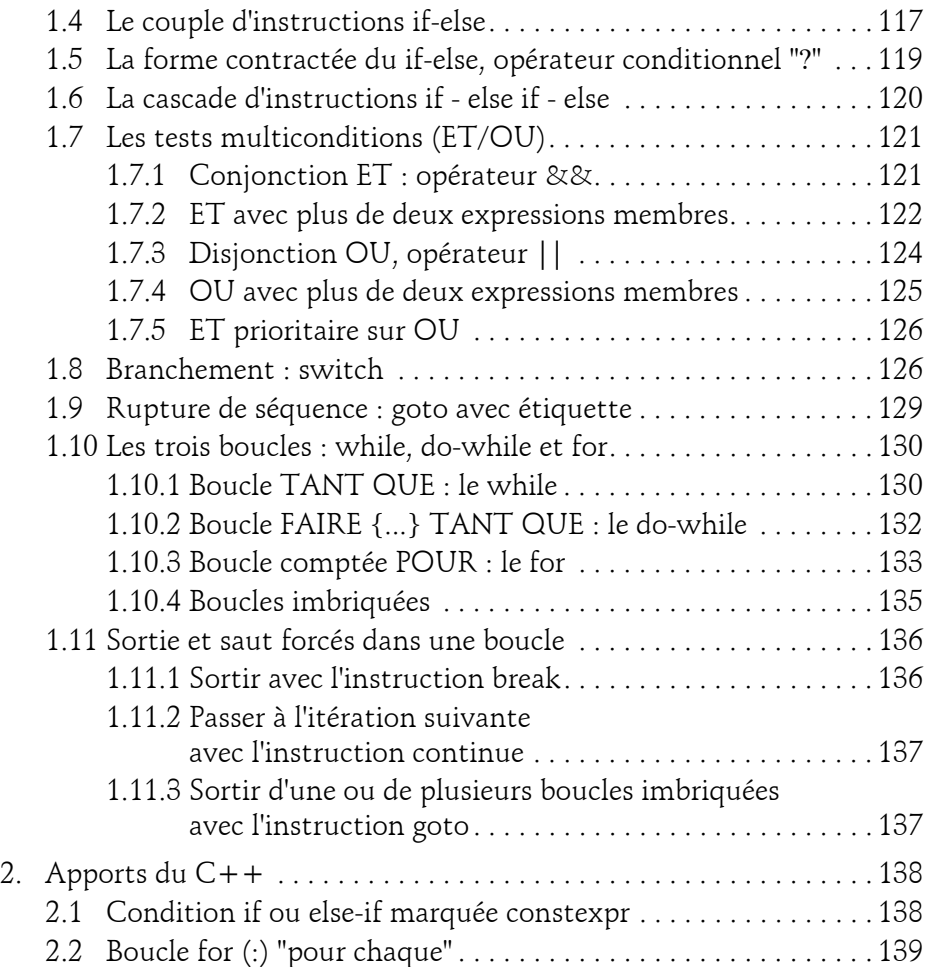

De l'héritage C au C++ moderne **Langage C++**

#### **Chapitre 1-8 Fonctions**

6

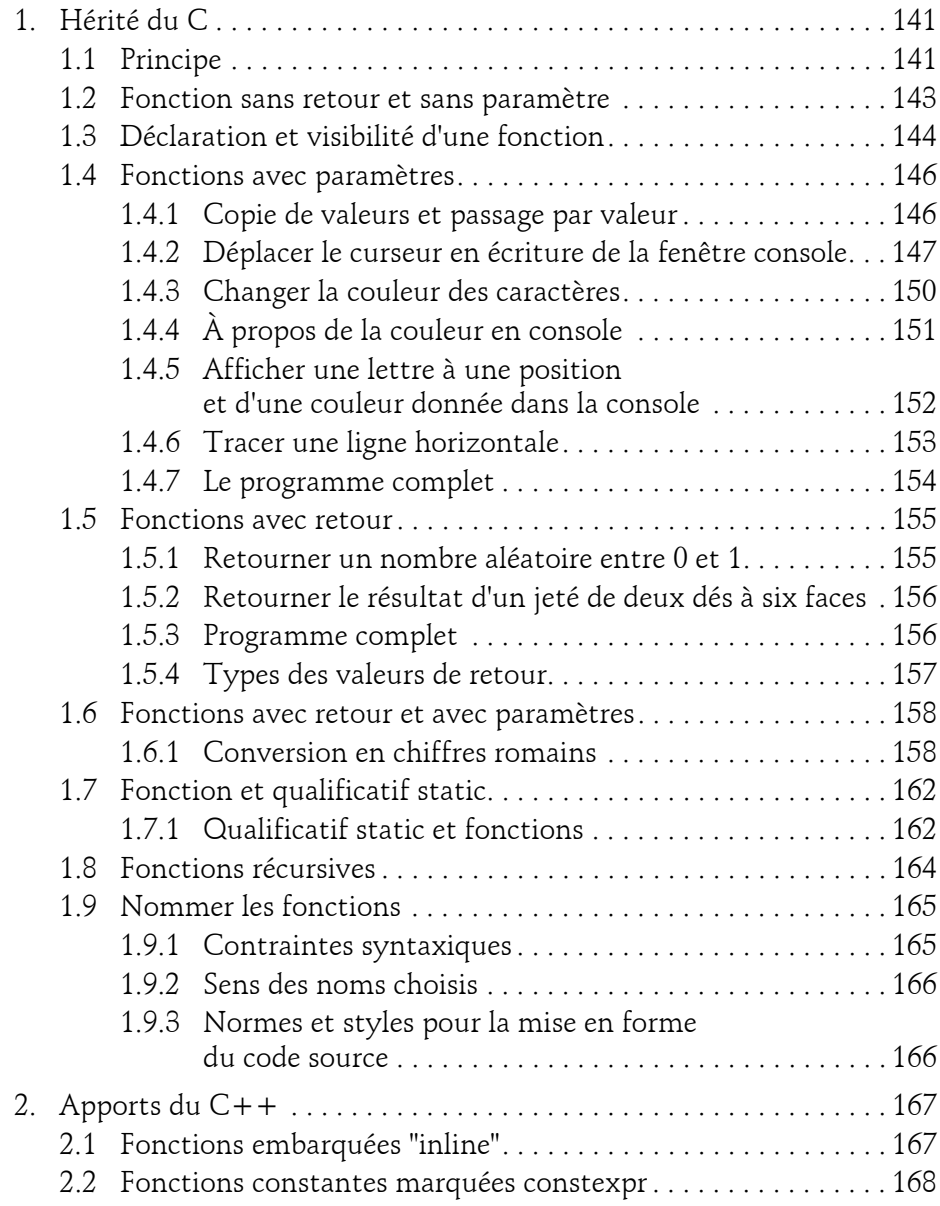

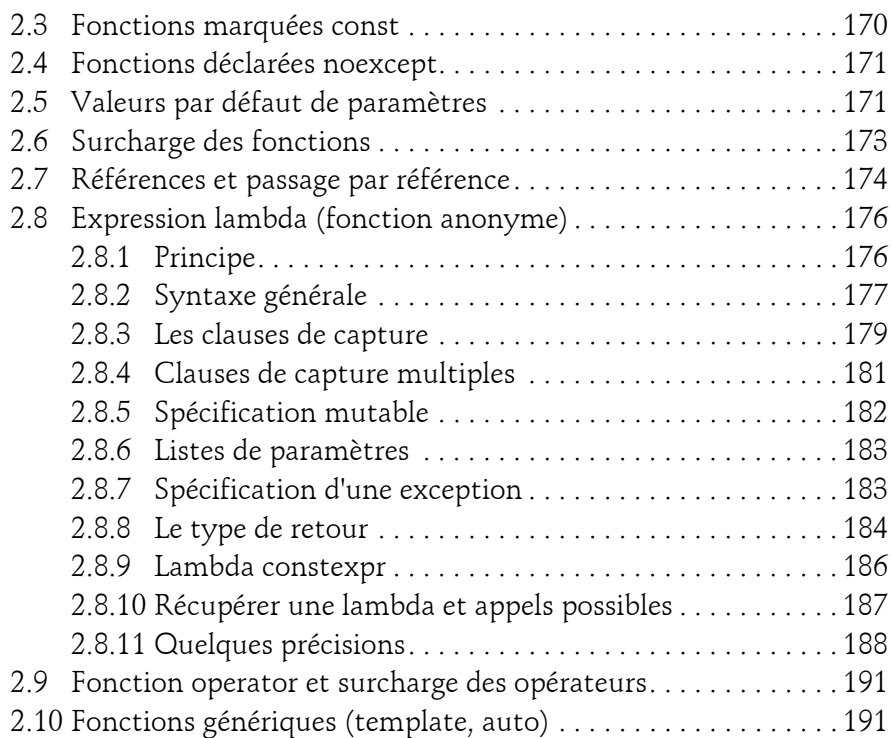

### **Chapitre 1-9**

### **Précisions sur les variables, attributs**

![](_page_6_Picture_100.jpeg)

De l'héritage C au C++ moderne

![](_page_7_Picture_104.jpeg)

### **Chapitre 1-10 Structures et classes**

8

![](_page_7_Picture_105.jpeg)

## **Partie 2 : Entrée en territoire Objet**

### **Chapitre 2-1 Classes**

![](_page_8_Picture_108.jpeg)

10

# **Langage C++**

De l'héritage C au C++ moderne

![](_page_9_Picture_84.jpeg)

### **Chapitre 2-2**

### **Unions, unions illimitées**

![](_page_9_Picture_85.jpeg)

### **Chapitre 2-3 Généricité, template, auto**

![](_page_10_Picture_102.jpeg)

## De l'héritage C au C++ moderne **Langage C++**

5. Utilités standards à base de templates . . . . . . . . . . . . . . . . . . . . . . . 327 5.1 La classe bitset . . . . . . . . . . . . . . . . . . . . . . . . . . . . . . . . . . . . . . 328 5.2 La classe tuple<…>. . . . . . . . . . . . . . . . . . . . . . . . . . . . . . . . . . 329 5.3 La classe pair<>. . . . . . . . . . . . . . . . . . . . . . . . . . . . . . . . . . . . . 333 5.4 Alternatives à l'union . . . . . . . . . . . . . . . . . . . . . . . . . . . . . . . . . 336 5.4.1 La classe variant. . . . . . . . . . . . . . . . . . . . . . . . . . . . . . . . 336 5.4.2 La classe optional. . . . . . . . . . . . . . . . . . . . . . . . . . . . . . . 339 5.4.3 La classe any. . . . . . . . . . . . . . . . . . . . . . . . . . . . . . . . . . . 341 5.5 La classe std::function<> . . . . . . . . . . . . . . . . . . . . . . . . . . . . . 343 6. Concepts (C++20) . . . . . . . . . . . . . . . . . . . . . . . . . . . . . . . . . . . . . . 344 6.1 Définir un concept . . . . . . . . . . . . . . . . . . . . . . . . . . . . . . . . . . . 345 6.2 L'expression requires. . . . . . . . . . . . . . . . . . . . . . . . . . . . . . . . . . 348 6.2.1 Exemple d'utilisation sans paramètre. . . . . . . . . . . . . . . 348 6.2.2 Exemple d'utilisation avec paramètres. . . . . . . . . . . . . . 350 6.3 Établir des contraintes . . . . . . . . . . . . . . . . . . . . . . . . . . . . . . . . 351 6.3.1 Conjonction ET (&&) . . . . . . . . . . . . . . . . . . . . . . . . . . . 352 6.3.2 Disjonction OU (||) . . . . . . . . . . . . . . . . . . . . . . . . . . . . 354 7. Spécification auto. . . . . . . . . . . . . . . . . . . . . . . . . . . . . . . . . . . . . . . . 356 7.1 Principes généraux . . . . . . . . . . . . . . . . . . . . . . . . . . . . . . . . . . . 356 7.1.1 Variables simples auto. . . . . . . . . . . . . . . . . . . . . . . . . . . 356 7.1.2 Listes auto . . . . . . . . . . . . . . . . . . . . . . . . . . . . . . . . . . . . 359 7.2 Templates et auto. . . . . . . . . . . . . . . . . . . . . . . . . . . . . . . . . . . . 360 7.2.1 Spécification decltype(auto) . . . . . . . . . . . . . . . . . . . . . . 360 7.2.2 Comparaison entre auto et template . . . . . . . . . . . . . . . 362 7.2.3 Utilisation de auto dans un template . . . . . . . . . . . . . . 363

### **Chapitre 2-4 Bibliothèques, modules et espaces de noms**

![](_page_12_Picture_106.jpeg)

De l'héritage C au C++ moderne

![](_page_13_Picture_109.jpeg)

## **Partie 3 : Puissance du pointeur et gestion de la mémoire**

### **Chapitre 3-1 Tableaux statiques, introduction conteneurs**

![](_page_13_Picture_110.jpeg)

![](_page_14_Picture_97.jpeg)

### **Chapitre 3-2 Chaînes de caractères, la classe string**

![](_page_14_Picture_98.jpeg)

### **Chapitre 3-3 Pointeurs**

![](_page_14_Picture_99.jpeg)

De l'héritage C au C++ moderne

![](_page_15_Picture_119.jpeg)

 $16-$ 

![](_page_16_Picture_99.jpeg)

### **Chapitre 3-4 Pointeurs et références dans la classe**

![](_page_16_Picture_100.jpeg)

De l'héritage C au C++ moderne

![](_page_17_Picture_104.jpeg)

### **Chapitre 3-5 Pointeurs-objets ou "smart pointers"**

![](_page_17_Picture_105.jpeg)

![](_page_18_Picture_93.jpeg)

### **Chapitre 3-6 Pointeurs, utilisations classiques**

![](_page_18_Picture_94.jpeg)

De l'héritage C au C++ moderne

![](_page_19_Picture_96.jpeg)

## **Partie 4 : Programmation Orientée Objet (POO)**

### **Chapitre 4-1**

### **Associations entre classes**

![](_page_19_Picture_97.jpeg)

![](_page_20_Picture_97.jpeg)

## **Chapitre 4-2 Héritage**

![](_page_20_Picture_98.jpeg)

De l'héritage C au C++ moderne

![](_page_21_Picture_92.jpeg)

### **Chapitre 4-3 Polymorphisme et virtualité**

![](_page_21_Picture_93.jpeg)

### **Chapitre 4-4 Classe abstraite et interface**

![](_page_21_Picture_94.jpeg)

![](_page_22_Picture_93.jpeg)

### **Chapitre 4-5 Gestion des erreurs**

![](_page_22_Picture_94.jpeg)

De l'héritage C au C++ moderne

![](_page_23_Picture_37.jpeg)

![](_page_23_Picture_38.jpeg)